## **EXERCICE 5 (4 points)**

*Cet exercice aborde la programmation objet et la méthode diviser pour régner.* 

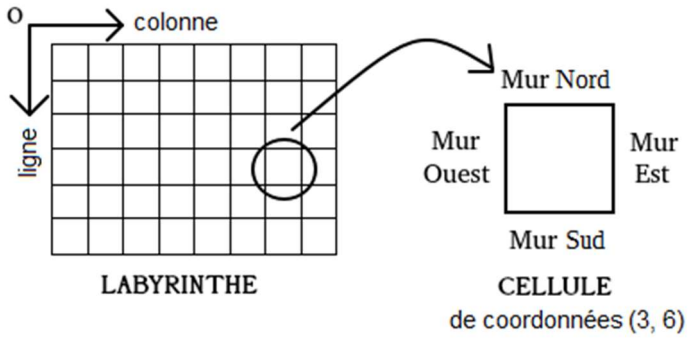

Un labyrinthe est composé de cellules possédant chacune quatre murs (voir cidessus). La cellule en haut à gauche du labyrinthe est de coordonnées (0, 0). On définit la classe Cellule ci-dessous. Le constructeur possède un attribut murs de type dict dont les clés sont 'N', 'E', 'S' et 'O' et dont les valeurs sont des booléens (True si le mur est présent et False sinon).

```
class Cellule: 
    def init (self, murNord, murEst, murSud, murOuest):
         self.murs={'N':murNord,'E':murEst, 
                     'S':murSud,'O':murOuest}
```
**1.** Recopier et compléter sur la copie l'instruction Python suivante permettant de créer une instance cellule de la classe Cellule possédant tous ses murs sauf le mur Est.

```
cellule = Cellule(...)
```
**2.** Le constructeur de la classe Labyrinthe ci-dessous possède un seul attribut grille. La méthode construire grille permet de construire un tableau à deux dimensions hauteur et longueur contenant des cellules possédant chacune ses quatre murs. Recopier et compléter sur la copie les lignes 6 à 10 de la classe Labyrinthe.

```
1 class Labyrinthe: 
2 def init (self, hauteur, longueur):
3 self.grille=self.construire_grille(hauteur, longueur) 
4 def construire grille(self, hauteur, longueur):
5 grille = []6 for i in range(...):
7 ligne = [] 
8 for j in range(...):
9 cellule = ... 
10 ligne.append(...)
11 grille.append(ligne) 
12 return grille
```
Pour générer un labyrinthe, on munit la classe Labyrinthe d'une méthode creer\_passage permettant de supprimer des murs entre deux cellules ayant un côté commun afin de créer un passage. Cette méthode prend en paramètres les coordonnées c1 lig, c1 col d'une cellule notée cellule1 et les coordonnées c2 lig, c2 col d'une cellule notée cellule2 et crée un passage entre cellule1 et cellule2.

```
13 def creer passage(self, c1 lig, c1 col, c2 lig, c2 col):
14 cellule1 = self.grille[c1_lig][c1_col] 
15 cellule2 = self.grille[c2_lig][c2_col] 
16 # cellule2 au Nord de cellule1 
17 if c1 lig - c2 lig == 1 and c1 col == c2 col:
18 cellule1.murs['N'] = False 
19 .... 
20 # cellule2 à l'Ouest de cellule1 
21 elif .... 
22 ....
23 ...
```
- **3.** La ligne 18 permet de supprimer le mur Nord de cellule1. Un mur de cellule2 doit aussi être supprimé pour libérer un passage entre cellule1 et cellule2. Écrire l'instruction Python que l'on doit ajouter à la ligne 19.
- **4.** Recopier et compléter sur la copie le code Python des lignes 21 à 23 qui permettent le traitement du cas où cellule2 est à l'Ouest de cellule1 :

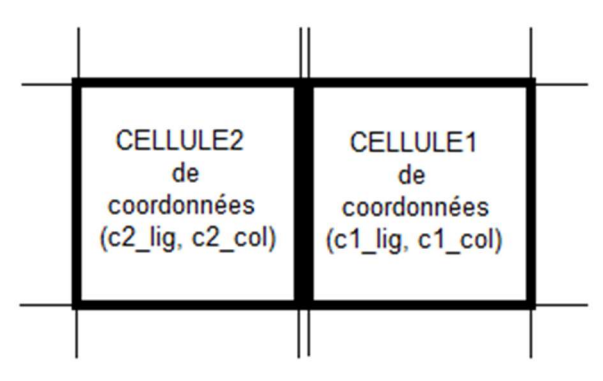

Pour créer un labyrinthe, on utilise la méthode diviser pour régner en appliquant récursivement l'algorithme creer labyrinthe sur des sous-grilles obtenues en coupant la grille en deux puis en reliant les deux sous-labyrinthes en créant un passage entre eux.

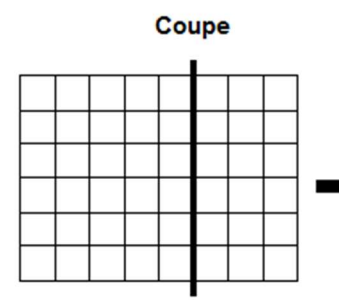

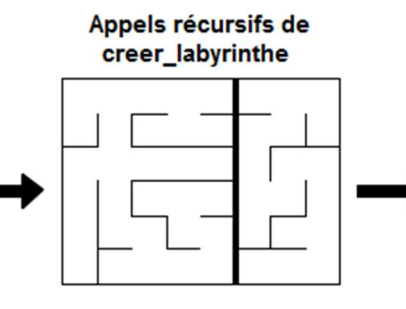

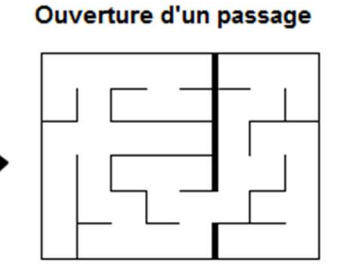

La méthode creer labyrinthe permet, à partir d'une grille, de créer un labyrinthe de hauteur haut et de longueur long dont la cellule en haut à gauche est de coordonnées (ligne, colonne).

Le cas de base correspond à la situation où la grille est de hauteur 1 ou de largeur 1. Il suffit alors de supprimer tous les murs intérieurs de la grille.

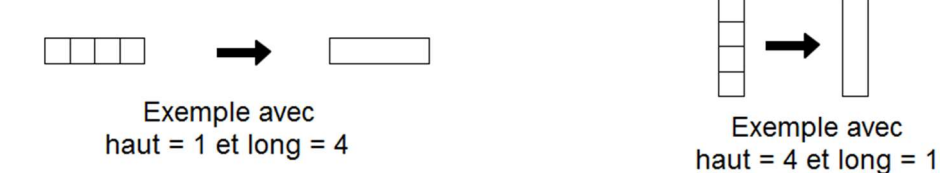

**5.** Recopier et compléter sur la copie les lignes 25 à 30 de la méthode creer labyrinthe traitant le cas de base.

```
24 def creer_labyrinthe(self, ligne, colonne, haut, long): 
25 if haut == 1 : # Cas de base
26 for k in range(...): 
27 self.creer passage(ligne, k, ligne, k+1)
28 elif long == 1: # Cas de base
29 for k in range(...): 
30 self.creer passage(...)
31 else: # Appels récursifs 
32 # Code non étudié (Ne pas compléter)
```
**6.** Dans cette question, on considère une grille de hauteur haut = 4 et de longueur long = 8 dont chaque cellule possède tous ses murs.

On fixe les deux contraintes supplémentaires suivantes sur la méthode creer labyrinthe :

- Si haut ≥ long, on coupe horizontalement la grille en deux souslabyrinthes de même dimension.
- $\bullet$  Si haut  $\leq$  long, on coupe verticalement la grille en deux sous-labyrinthes de même dimension.

L'ouverture du passage entre les deux sous-labyrinthes se fait le plus au Nord pour une coupe verticale et le plus à l'Ouest pour une coupe horizontale.

Dessiner le labyrinthe obtenu suite à l'exécution complète de l'algorithme creer labyrinthe sur cette grille.